# **Kontakte = Contacts**

Objekttyp: **Group**

Zeitschrift: **Orion : Zeitschrift der Schweizerischen Astronomischen Gesellschaft**

Band (Jahr): **43 (1985)**

Heft 210

PDF erstellt am: **28.04.2024**

#### **Nutzungsbedingungen**

Die ETH-Bibliothek ist Anbieterin der digitalisierten Zeitschriften. Sie besitzt keine Urheberrechte an den Inhalten der Zeitschriften. Die Rechte liegen in der Regel bei den Herausgebern. Die auf der Plattform e-periodica veröffentlichten Dokumente stehen für nicht-kommerzielle Zwecke in Lehre und Forschung sowie für die private Nutzung frei zur Verfügung. Einzelne Dateien oder Ausdrucke aus diesem Angebot können zusammen mit diesen Nutzungsbedingungen und den korrekten Herkunftsbezeichnungen weitergegeben werden.

Das Veröffentlichen von Bildern in Print- und Online-Publikationen ist nur mit vorheriger Genehmigung der Rechteinhaber erlaubt. Die systematische Speicherung von Teilen des elektronischen Angebots auf anderen Servern bedarf ebenfalls des schriftlichen Einverständnisses der Rechteinhaber.

#### **Haftungsausschluss**

Alle Angaben erfolgen ohne Gewähr für Vollständigkeit oder Richtigkeit. Es wird keine Haftung übernommen für Schäden durch die Verwendung von Informationen aus diesem Online-Angebot oder durch das Fehlen von Informationen. Dies gilt auch für Inhalte Dritter, die über dieses Angebot zugänglich sind.

Ein Dienst der ETH-Bibliothek ETH Zürich, Rämistrasse 101, 8092 Zürich, Schweiz, www.library.ethz.ch

#### **http://www.e-periodica.ch**

### FRAGEN

### Weshalb verändert sich die Umlaufszeit des Kometen Halley?

Der Komet Halley wird am 9. Februar 1986 das Perihel erneut durchlaufen. Als eifrigen ORION-Leser interessiert mich in diesem Zusammenhang das folgende Problem:

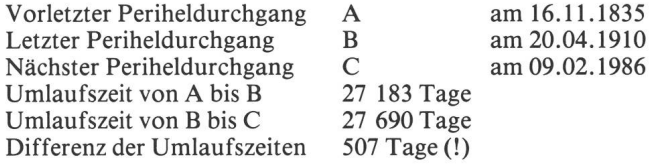

#### Meine Frage:

Was ist der Grund dieser nicht unbeträchtlichen Umlaufszeit-Veränderung von rund <sup>1</sup> Jahr und <sup>5</sup> Monaten?

Meine Annahme: Die Verlängerung der Umlaufszeit ist auf eine Bahnveränderung infolge Veränderung der tenmasse zurückzuführen.

Es würde mich interessieren, ob meine Überlegung richtig ist oder ob sie auf falschen Voraussetzungen beruht.

#### Antwort:

Herr MARKUS ROTHACHER vom Astronomischen Institut Bern schreibt uns dazu:

«Die grossen Änderungen in der Umlaufszeit des Kometen Halley sind recht erstaunlich. Der Grund für die Schwankung ist jedoch nicht ein Massenverlust des Kometen, sondern die Störung der Kometenbahn durch die grossen Planeten, sondere durch Jupiter.

Wenn man sich die Perihelszeiten der letzten Umläufe des Kometen ansieht (siehe Tabelle), so bemerkt man, dass die

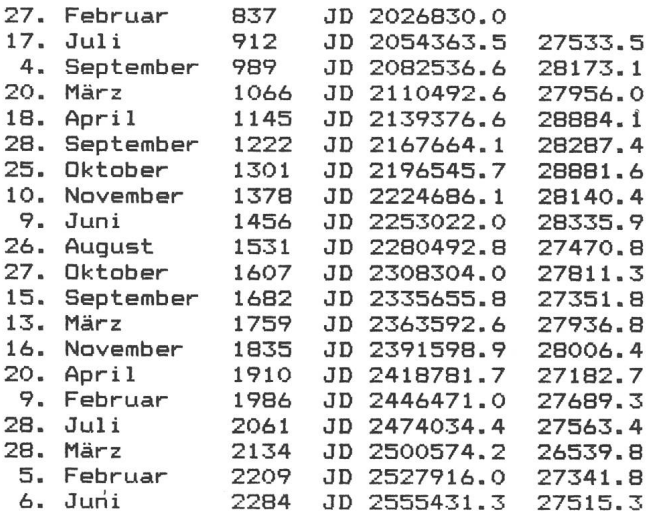

Komet Halley vom Jahr 837 bis 2284. Die Tabelle enthält die Zeiten für die Periheldurchgänge in Kalenderdaten und in Julianischen Daten (JD) auf Zehnteltage gerundet. Die letzte Kolonne enthält die gerundeten Zeiten für den beendeten Umlauf (in Tagen). Diese schwanken ganz beträchtlich: Die grösste Differenz ist 2344 Tage, also etwa <sup>6</sup> Jahre und5 Monate. Ursache dafür sind Störungen durch die grossen Planeten.

Schwankungen bald in diese, bald in die andere Richtung folgen. Dies ist mit der Theorie eines Massenverlustes nicht zu erklären, da diese nichtgravitativen Kräfte immer in selben Richtung wirken und folglich eine immer zunehmende vor allem auf der Sublimation von Eis auf der der Sonne gewandten Seite des Kometen durch die Strahlung der Sonne basieren, ist erst etwa vor 35 Jahren eindeutig nachgewiesen worden, obschon Bessel schon 1836 Vermutungen darüber aufgestellt hatte.»

W. LANDGRAF vom Max-Planck-Institut für Aeronomie hat die Bahnelemente des Halley'schen Kometen für 20 läufe berechnet. Wir haben dieser Zusammenstellung die genauen Periheldurchgänge (Tage mit 5 Dezimalen) entnommen, diese in Julianische Daten umgerechnet und daraus weiter die Umlaufszeiten (letzte Kolonne in der Tabelle) bestimmt.

Die vollständige Tabelle mit allen Bahnelementen kann teressenten auf Wunsch zugestellt werden (Bestellungen bei E. LAAGER, Schlüchtern 9, 3150 Schwarzenburg, mit adressiertem und frankiertem Couvert).

#### KONTAKTE

### Die Auswertung von Kometen-Aufnahmen

Wir erwarten Halley! - Der kommende Durchgang bietet zwar für unsere geographischen Breiten keineswegs ideale Beobachtungsbedingungen, man kann trotzdem brauchbare fotografische Aufnahmen erwarten.

In ORION Nr. 199 (Dezember 1983), S. 207, erklärten wir eine Möglichkeit, rechnerisch die Richtung der Sonneneinstrahlung bei einem Kometen zu bestimmen und so Fotos auswerten zu können. Wir möchten bei dieser Gelegenheit auf diese Berechnungsanleitung aufmerksam machen und ihr noch etwas beifügen.

Herr Prof. HEINZ SCHILT aus Biel schrieb uns seinerzeit: «Ich habe Ihren Aufsatz <Richtung von Kometenschweifen) aufmerksam gelesen. Leider hat sich in der Tabelle (Honda-Bernasconi 1948g) ein kleiner Fehler eingeschlichen.

Es muss heissen:  $\alpha = \alpha_k - \alpha_s = -38.75$  anstatt 38.75.

Ausserdem kann man durch die Verwendung von natentransformationen (Polarkoordinaten in rechtwinklige Koordinaten und umgekehrt) alle Quadranten-Diskussionen vermeiden (Siehe ORION-Sondernummer 1980, S. 23).»

Der erwähnte Vorzeichenfehler ist bedauerlich, hatten wir doch in der Berechnungsanleitung bei (3) speziell auf diese Klippe aufmerksam gemacht!

#### Koordinatentransformation:

Viele Taschenrechner bieten diese Möglichkeit, mit Home-Computern kann die Sache dagegen schon heikel werden. Die genannte Umrechnung könnte zwar in vielen Rechnungsprogrammen eine gute Hilfe sein, entsprechende Befehle in BASIC sind aber kaum vorhanden. - Wir haben aus diesem Grunde ein kleines Umrechnungsprogramm verfasst. Es stützt sich auf das Formelsystem 1.13 auf Seite 14 in der nannten Sondernummer. Das hier publizierte Programm kann für sich allein ablaufen, man wird es aber im konkreten Fall eher in zwei Unterprogramme aufteilen und diese in nem grösseren Zusammenhang verwenden.

```
10 REM Koordinatenttransformation
20 REM in der Ebene:
30 REM Umrechnungsfaktor F bestimmen:
40 PRINT "Wie rechnet Ihr Computer?"
50 PRINT "1 Winkelfunkt. aus Grad"
60 PRINT "2 Winkelfunkt. aus rad"
70 INPUT MODUS
80 IF M0DUS=1 THEN F=1
90 IF M0DUS=2 THEN F=180/3.14159
100 REM Wahl der Transformation:
110 PRINT "Welche Umrechnung ?"
120 PRINT "1 RECT —> POLAR"
130 PRINT "2 POLAR —> RECT"
140 INPUT TRANS
150 ON TRANS GOTO 170,450
170 PRINT "RECT —> POLAR"
180 PRINT "Koordinatenwerte eingeben:"
190 INPUT " x-Wert (waagrecht)";X
200 INPUT " y-Wert (senkrechte)";Y
210 REM Berechnung Polarkoordinaten:
220 R=SQR(X*X+Y*Y)
230 XA=ABS(X) : YA=ABS(Y)
240 IF X=0 THEN 290
250 IF Y<> O THEN 330
260 REM Fall 1: x<>0, y=0
270 A=90*(1—X/XA)
280 GOTO 400
290 IF Y=0 THEN 370
300 REM Fall 2: x=0, y<>0 ----
310 A=90*Y/YA
320 GOTO 400
330 REM Fall 3: x<>0, y<>0
340 AT=ATN(Y/X)*F
350 A=AT+90*(1—X/XA)*Y/YA
360 GOTO 400
370 REM Fall 4: x=0, y=0 -------
380 PRINT "Der Winkel ist unbestimmt!"
390 GOTO 430
400 REM Ergebnis (Polarkoord.):
410 PRINT "Radius = ";R
420 PRINT "Winkel = ";A;" Grad"
430 END<br>440 REM =================================
450 PRINT "POL —> RECT"
460 INPUT "Radius ";R
470 INPUT "Winkel in Grad";A
480 A=A/F
490 X = CDS(A)*R500 Y = SIN(A) *R510 REM Ergebnis (Rechwinkl. Koord.):
520 PRINT "x-Wert = ";X
530 PRINT "y-Wert = "; Y
540 END
```
### Meine kleine Sternwarte in Pontresina

Meine astronomischen Beobachtungsinstrumente werden durch ein kleines Häuschen geschützt. Dieses hat Rollen und steht auf Schienen, so dass man es wegschieben kann. Das strument steht dann unter freiem Himmel. Das Häuschen stammt von meinem Vater, der es vor dem ersten Weltkrieg bauen liess. Er hatte darin einen Zeiss-Refraktor von 6 Zoll Öffnung. Der Fuss dieses Fernrohrs stand auf einem hölzernen Rostboden bzw. auf einem Holzdach, was das Instrugegen Erschütterungen sehr anfällig machte. Als ich den Refraktor durch ein Doppelinstrument System Maksutow von Popp ersetzte, stellte ich dieses auf eine Betonplatte, welche mittels Eisenträger auf der Aussenmauer und einer nenmauer des Gebäudes ruht. In der Folge habe ich dann noch eine automatische Nachführung von Ing. K. Aepli, Uster, eingerichtet.

Das grosse Instrument hat eine Öffnung von 30 cm und eine Brennweite von 300 cm, das kleine eine Öffnung von 20 cm und eine Brennweite von 50 cm, wodurch es sehr lichtstark ist.

Die beigefügten Bilder sollen meine Erklärungen ergänzen. Über Beobachtungsarbeiten kann ich leider nichts berichten. Ich bin 73jährig und muss gestehen, dass es mir nunmehr im Winter für Beobachtungsarbeiten zu kalt ist.

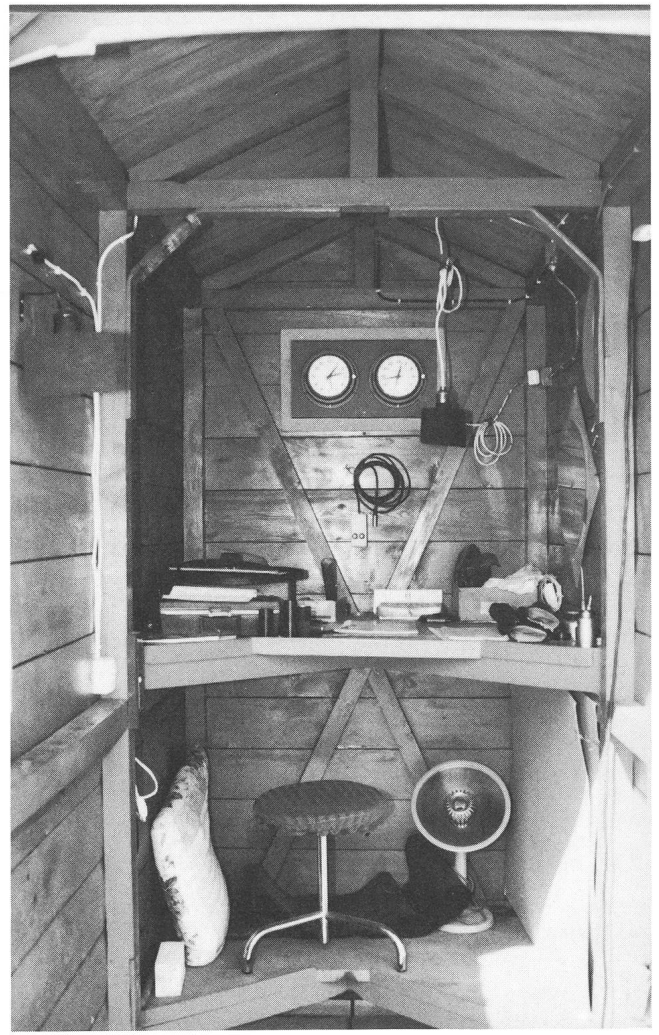

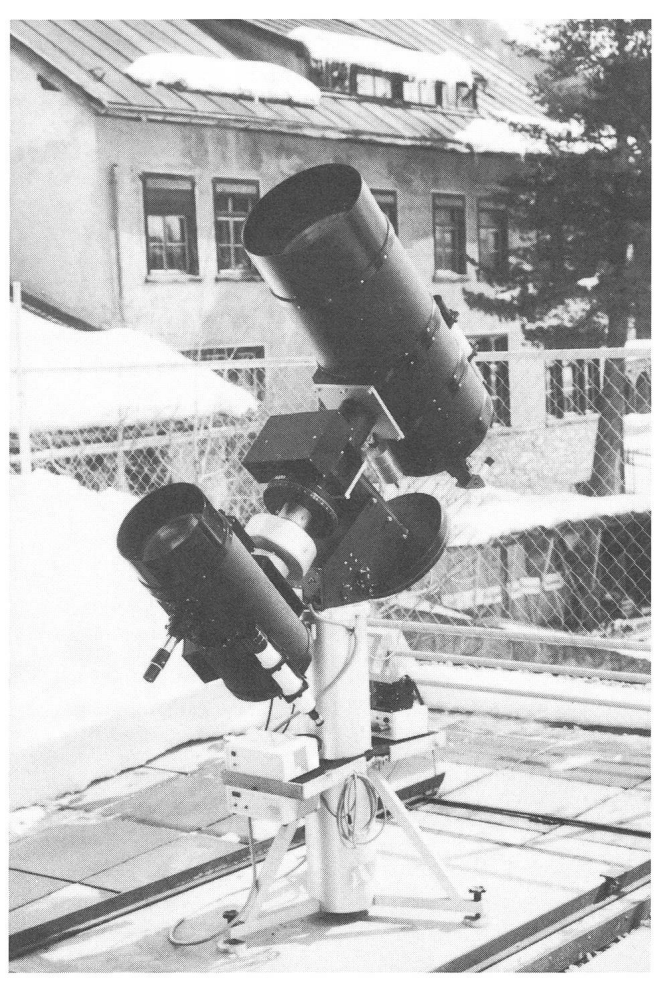

Adresse des Verfassers: GIAN P. SARATZ, Chesa Melna, CH-7504 Pontresina.

# Computergruppe der SAG

Am 29. Juni <sup>1985</sup> trafen sich sechs Mitglieder der SAG, um über die ersten Schritte zur Gründung einer Computergruppe innerhalb der SAG zu sprechen. Folgende Punkte wurden bei diesem Gespräch erörtert:

- 1. Die Computergruppe soll eine Untergruppe der SAG werden. Ihr Status könnte etwa dem der Beobachtergruppe entsprechen. Ziel der Gruppe ist es, den Einsatz von chenmaschinen in der Amateurastronomie zu fördern. Allerdings soll sie kein «Service-Unternehmen» werden, sondern einfach Gleichgesinnten als Forum für ihre privaten oder für Zusammenarbeit bei gemeinsamen Projekten nen.
- 2. Eine Gründungsversammlung (mit Organisationsteil und Vorträgen) soll im Frühjahr 1986 einberufen werden. Dazu werden alle interessierten Personen eingeladen.
- 3. Vorher soll eine Umfrage unter allen potentiell interessier-Personen durchgeführt werden. Die Umfrage dient der Ermittlung von Daten über Interessen, Computer und Software.
- 4. Bei Bedarf organisiert die Computergruppe ihr eigenes Rundschreiben. Inhalt: Programmbörse, Literaturbörse, Programme etc.
- 5. Die Zeitschrift ORION kann der weiteren Verbreitung der Arbeit der Computergruppe dienen. Allerdings ist der Platz in dieser Zeitschrift beschränkt. Im Klartext heisst das: nur Artikel, die nach Inhalt und Form für ein grösseres Publikum geeignet sind, können sinnvollerweise dort aufgenommen werden. Z.B. ist es ziemlich unsinnig, im ORION ganze Programmlistings zu veröffentlichen. Über die Form möglicher Beiträge für den ORION hat sich die vorbereitende Gruppe einige Gedanken gemacht. Da es sich um ein wichtiges Thema für alle Leser des ORION handelt, werde ich es in einer späteren Mitteilung ausführlicher behandeln.
- 6. Bis zur Gründungsversammlung der Gruppe im Frühjahr 1986 übernimmt H. U. FUCHS (Technikum Winterthur, Physik, 8401 Winterthur), die Organisation der Geschäfte und die möglicherweise schon anfallende redaktionelle beit im Zusammenhang mit Artikeln zur «Computerei» in der SAG. H. U. Fuchs

# Wer möchte mitmachen?

Wer möchte zur Gründungsversammlung im Frühling 1986 eingeladen werden? Wer möchte in der Computergruppe arbeiten? Wer ist an einem Ideenaustausch interessiert?

Interessenten melden sich bitte bei E. LAAGER, Schlüch-9, 3150 Schwarzenburg.

Es erleichtert uns die Arbeit, wenn Sie uns mit Ihrer meldung gleichzeitig einige Informationen liefern. Uns interessieren folgende Punkte:

Mit welchem Computer (sofern vorhanden) arbeiten Sie?

- Speichergrösse?
- Betriebssysteme?<br>- Sprachen?
- Sprachen?
- Floppy (möglichst genaue Angaben)?
- Andere Peripheriegeräte (mit Detailangaben)?

Software:

- Welche astronomischen Programme haben Sie hergestellt? Stehen Ihnen sonst irgendwelche Programme zur Verfü-
- die unsere Gruppe interessieren könnten?

Was interessiert Sie?

- Haben Sie ein spezielles Arbeits- oder Interessengebiet?<br>- Haben Sie für die zu gründende Computergruppe b
- Haben Sie für die zu gründende Computergruppe bebestimmte Vorstellungen, bestimmte Wünsche?
- Sind Sie an einem besondern Computer-Mitteilungsblatt interessiert? Würden Sie es abonnieren? Könnten Sie daran mitarbeiten?
- Sind Sie zur aktiven Mitarbeit bereit? In welcher Art?
- Haben Sie Beziehungen zu weitern Personen oder Firmen, die uns für unsere Anliegen in irgendeiner Weise behilflich sein könnten?

Für Ihre Zuschriften danken wir Ihnen schon jetzt bestens.

### CONTACTS

### Groupe-ordinateur de la SAS

Le 29 juin 1985 se réunirent six membres de la SAS pour discuter des préliminaires à la fondation d'un «Groupe-ordinateur» au sein de la SAS. Lors de cette rencontre les points suivants furent discutés:

- 1. Le groupe-ordinateur doit devenir un sous-groupe de la SAS. Les statuts devraient être analogues à ceux d'un groupe d'observateurs. Le but du groupe est de favoriser l'utilisation de machines à calculer et d'ordinateurs dans l'astrod'amateur. Bien entendu, cela ne doit pas devenir une «entreprise de services» mais simplement un forum au service des amateurs de même tendance dans leurs activités privées ou pour des travaux ou projets communs.
- 2. Une assemblée constitutive (avec partie administrative et conférences) devrait être mise sur pied au début de 1986. Tous les amateurs intéressés y seront invités.
- 3. Auparavant, une enquête auprès de tous les intéressés en puissance doit être organisée. L'enquête servira à la découverte de toutes les données concernant les intérêts personnels, les ordinateurs, les Software, (voir le paragraphe suivant).
- 4. En cas de besoin, le groupe-ordinateur peut organiser sa propre circulaire. Contenu: bourse aux programmes, bourse littéraire, programme, etc.
- 5. L'organe ORION peut servir <sup>à</sup> la diffusion des travaux du groupe-ordinateur. La place dans cet organe étant restreincela signifie que seuls des articles qui, par leur contenu et leur forme, s'adressant à un plus grand public pourront y être publiés sensément. Par exemple, il serait passablement insensé de publier dans ORION le détail de programmes complets. Sur la forme d'articles possibles dans ORION, le groupe préparateur <sup>a</sup> échangé plusieurs idées. Comme il s'agit d'un thème important pour tous les lecteurs d'ORION, j'y reviendrai plus en détail dans une prochaine communication.
- 6. Jusqu'à l'assemblée constitutive au début de 1986, H. U. Fuchs (technicum de Winterthur, physique, 8401 Winterthur), prend en mains l'organisation des affaires courantes et des travaux rédactionnels en liaison avec des articles sur les ordinateurs dans la SAS.

H. U.Fuchs

### Qui veut collaborer?

Qui désirerait être invité à l'assemblée constitutive, au début de 1986? Qui voudrait travailler dans le groupe-ordinateur? Qui est intéressé à un échange d'idées?

Les intéressés sont priés de s'annoncer à E. LAAGER, Schlüchtern 9, CH-3150 Schwarzenburg.

Cela faciliterait notre tâche si, avec votre inscription, vous nous fournissiez quelques détails et informations. Les points suivants nous intéressent:

Avec quel ordinateur (si vous en possédez un) travaillezvous?

- capacité?
- système de fonctionnement?
- langues?
- floppy (données si possible exactes)?
- autres appareils périphériques (avec détails)?

Software

quel programme astronomique avez-vous composé? avez-vous <sup>à</sup> disposition quelqu'autre programme pouvant intéresser notre groupe?

Par quoi êtes-vous intéressé?

- avez-vous un travail ou un domaine déterminé qui vous intéresse particulièrement?
- avez-vous une conception ou des voeux déterminés au sujet de la fondation du groupe?
- Etes-vous intéressé à une feuille d'information-ordina-Vous-y abonneriez-vous? Pourriez-vous y collaborer?
- Avez-vous des relations avec des personnes ou des firmes qui d'une façon ou d'une autre pourraient nous aider?
- Etes-vous prêt à une collaboration active? Sous quelle forme?

Nous vous remercions d'avance pour vos réponses.

#### Buchbesprechung

DIETER B. HERRMANN: The History of Astronomy from Herschel to Hertzsprung (Translated and revised by KEVIN KRISCIUNAS), Cambridge University Press, Cambridge 1984, ISBN 0 521 25733 6, 220 Seiten,

Beim vorliegenden Band handelt es sich um eine Übersetzung der 3. deutschsprachigen Auflage mit dem Titel «Geschichte der Astronomie von Herschel bis Hertzsprung». Das Buch behandelt den Zeitraum von 1781 bis 1930, eine Epoche, die für die Astronomie ausserordentlich reich an Entdeckungen und technischen Entwicklungen war. Erstaunlicherweise haben sich Astronomie-Historiker nur recht wenig mit diesen eineinhalb Jahrhunderten befasst, obwohl doch in dieser Zeit der Grundstein zur modernen Astronomie gelegt wurde.

Da der Autor DIETER B. HERRMANN einen nicht allzu umfangreiund allgemein verständlichen Text zusammenstellen wollte, versteht es sich von selbst, dass die einzelnen Entwicklungen jeweils auf nur wenigen Seiten zusammengefasst sind. Sicher kommt halb das eine oder andere Thema etwas zu kurz. So wird z.B. beim Mond nur die Kartographie behandelt. Bei der Kosmologie findet die «Great Debate» zwischen Shapley und Curtis lediglich eine kurze Erwähnung. Auch ist der Leser sicher überrascht, dass die Entdekkung der Expansion des Universums durch Hubble und Humason nur etwa eine halbe Seite beansprucht. Doch gerade wegen der Kürze der einzelnen Abschnitte lässt sich das Buch auch als ein wertvolles Nachschlagewerk verwenden. Dazu trägt ebenfalls der Anhang bei, der sich unter anderem aus einer knappen Chronologie, einer Bibliographie und einem Namenindex mit den Lebensdaten der meisten Persönlichkeiten zusammensetzt.

Der Zeitraum von Herschel bis Hertzsprung wird unter vier Aspekten betrachtet:

- 1. Klassische Astronomie. Neben den Arbeiten Herschels und den kosmologischen Gedanken von Kant und Laplace werden in diesem Kapitel auch die Entdeckungen der Asteroiden sowie des Planeten Neptun beschrieben. Es befasst sich ausserdem mit Themen wie Entfernungsmessung, Doppelsterne, Planetenforschung und Kartographie des Mondes.
- 2. Astrophysik. Hervorragende Entwicklungen auf diesem Gebiet sind natürlich die Anfänge der Photometrie, Photographie, troskopie und Spektralanalyse. Einen weiteren Schwerpunkt die-Abschnittes bildet die Sonnenforschung.
- 3. Mikrokosmos Makrokosmos. Hier beschreibt der Autor die fänge des immer spannender werdenden Zusammenspiels von Atomphysik und Kosmologie. Allein die erstmalige Aufstellung des Hertzsprung-Russell-Diagramms oder die Einführung der lativitätstheorie seien hier erwähnt.
- 4. Technik und Organisation der Forschung. Im ersten Teil dieses Kapitels wird die technische Verfeinerung astronomischer Instrumente und Hilfsgeräte sowie die rasch zunehmende Zahl der Observatorien beschrieben. Der letzte Abschnitt befasst sich schliessnoch mit astronomischen Vereinigungen und Zeitschriften. Auch einige Statistiken geben hier Auskunft über interessante Entwicklungen des 19. Jahrhunderts. H. KAISER